# Capitole du Libre – Samedi 24 novembre 2012

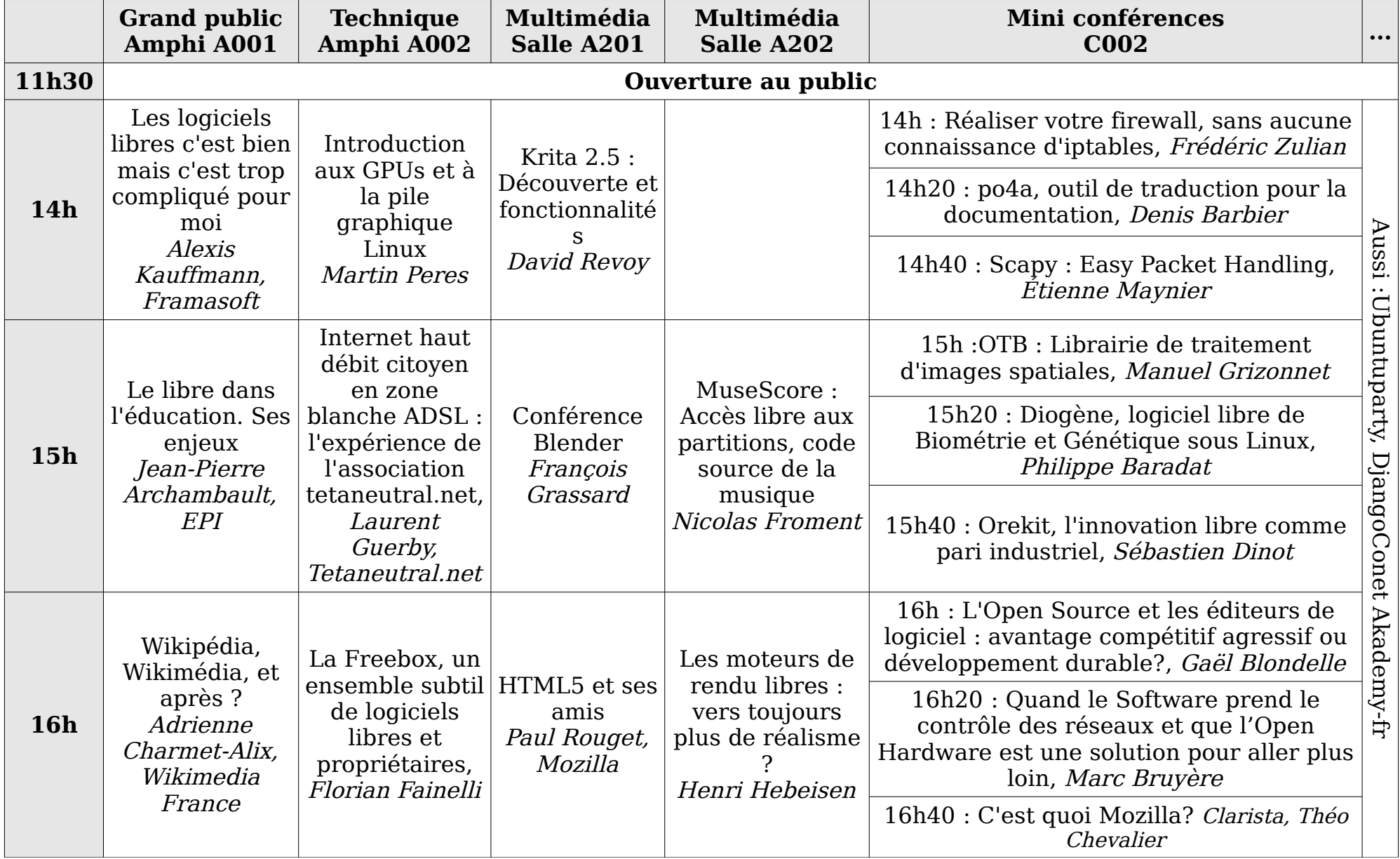

## Capitole du Libre – Samedi 24 novembre 2012

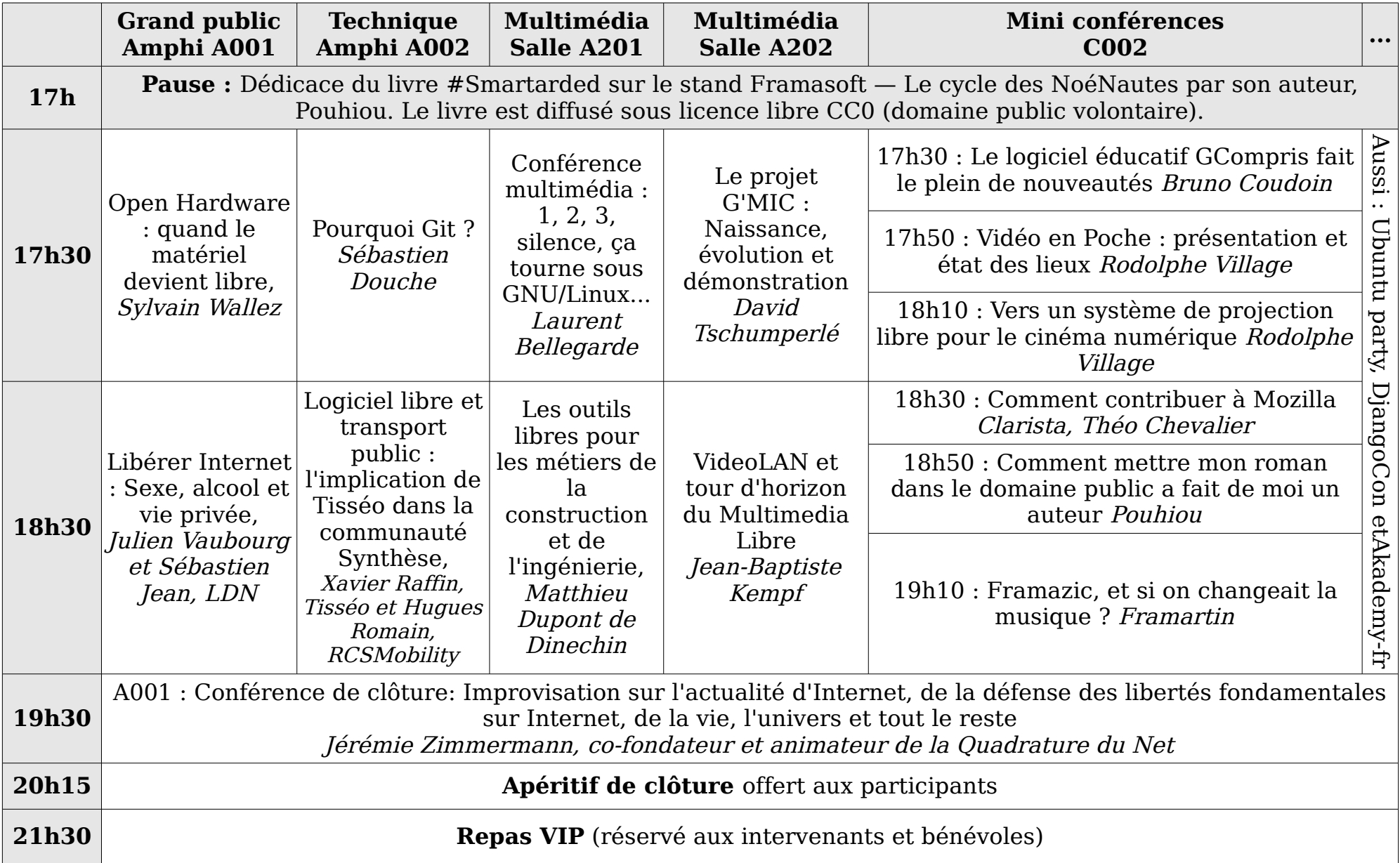

### Ubuntu party, DjangoCon et Akademy-fr – Samedi 24 novembre

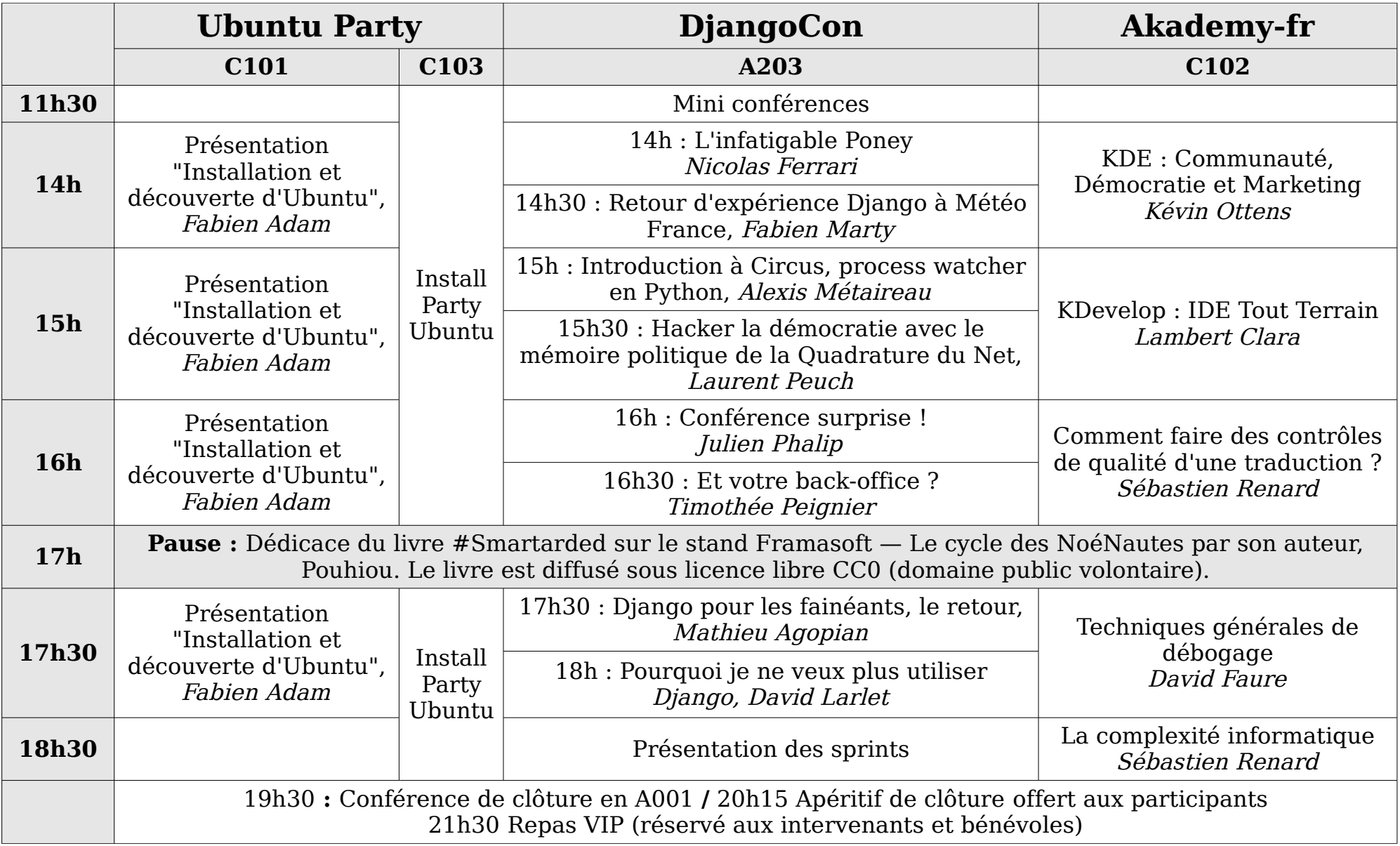

### Capitole du Libre – Dimanche 25 novembre 2012

L'accès aux ateliers est gratuit, sur inscription. Inscription sur http://www.capitoledulibre.org/2012 ou auprès de l'accueil.

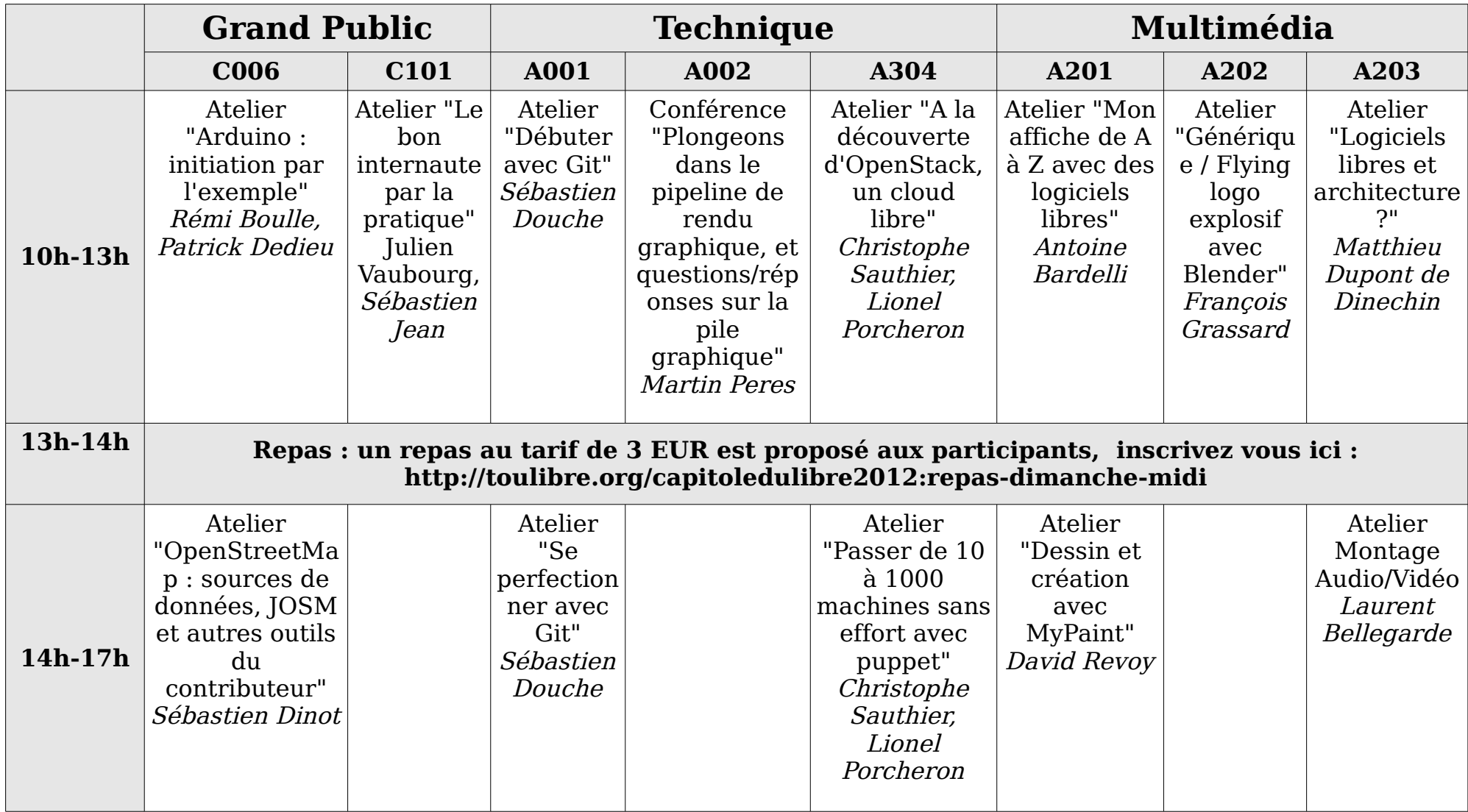

#### Ubuntu Party, DjangoCon et Akademy-fr – Dimanche 25 novembre

L'accès aux ateliers est gratuit, sur inscription. Inscription sur http://www.capitoledulibre.org/2012 ou auprès de l'accueil.

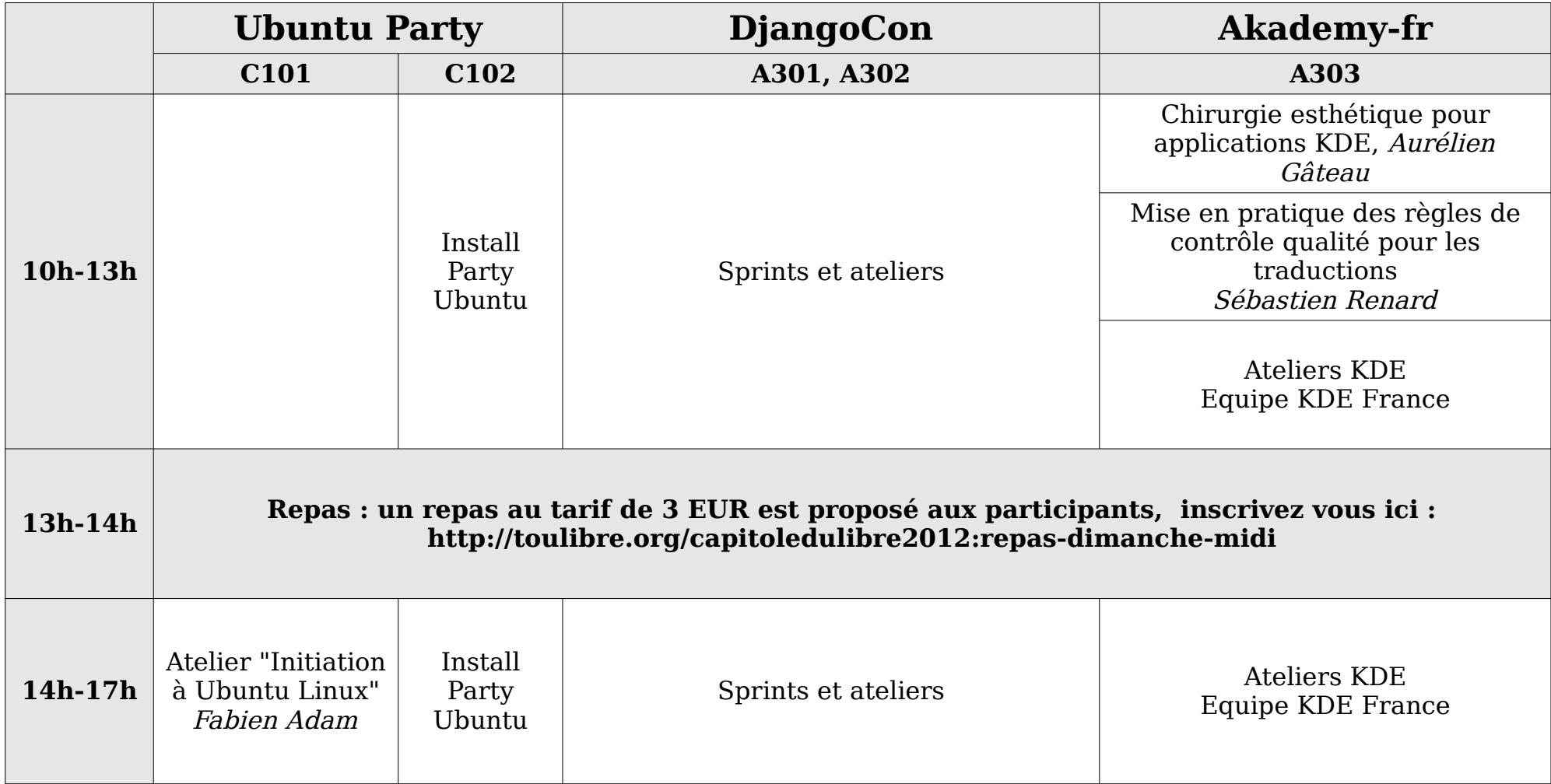